International Conference on Operations Research 2023 Decision Support & Choice-Based Analytics for a Disruptive World

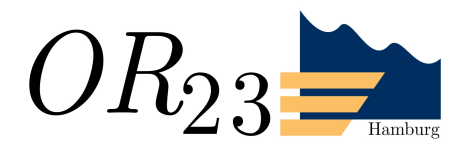

# Generating alternative energy system design options that match real-world needs. The human-trained SPORES algorithm

Francesco Lombardi

Faculty of Technology, Policy and Management Energy and Industry section

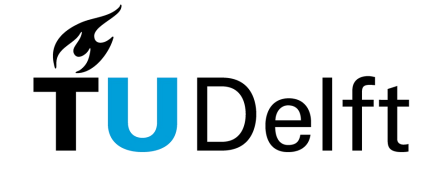

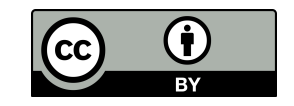

### Part A. Shortcomings of single-objective optimisation

#### Two generalisable shortcomings:

1. Real-world decisions involve much more than economic cost (social acceptance, environmental impact, ...)

### Research gaps. Is cost-optimal actually desirable?

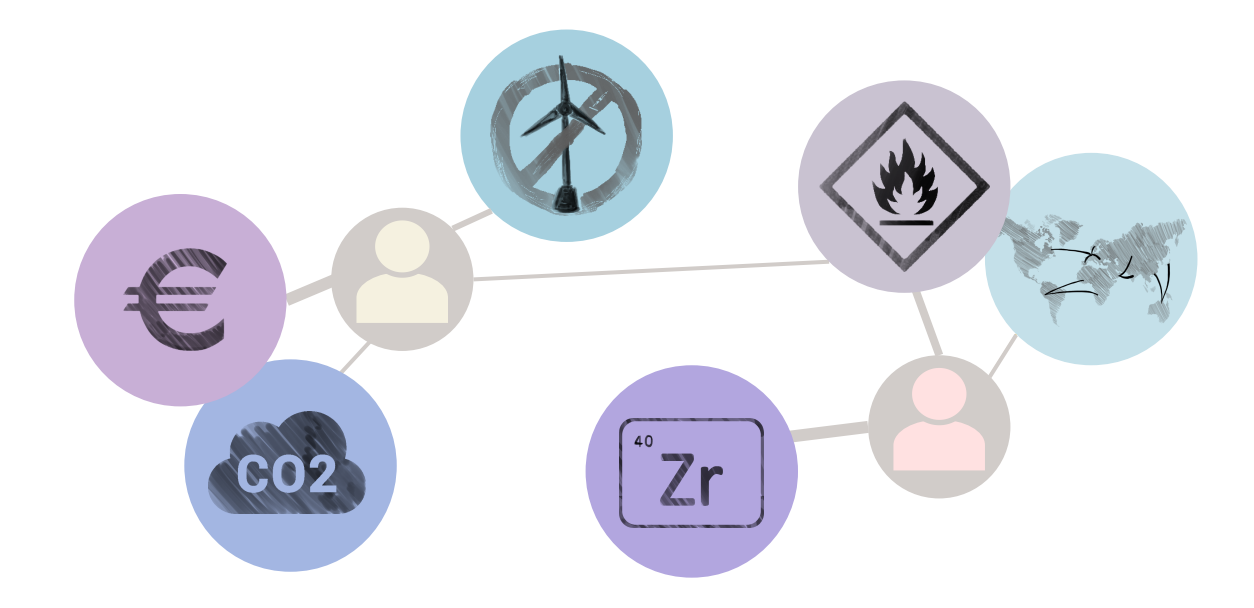

#### Two generalisable shortcomings:

2. It is silly to fixate on the minimum cost considering the uncertainty surrounding all cost assumptions

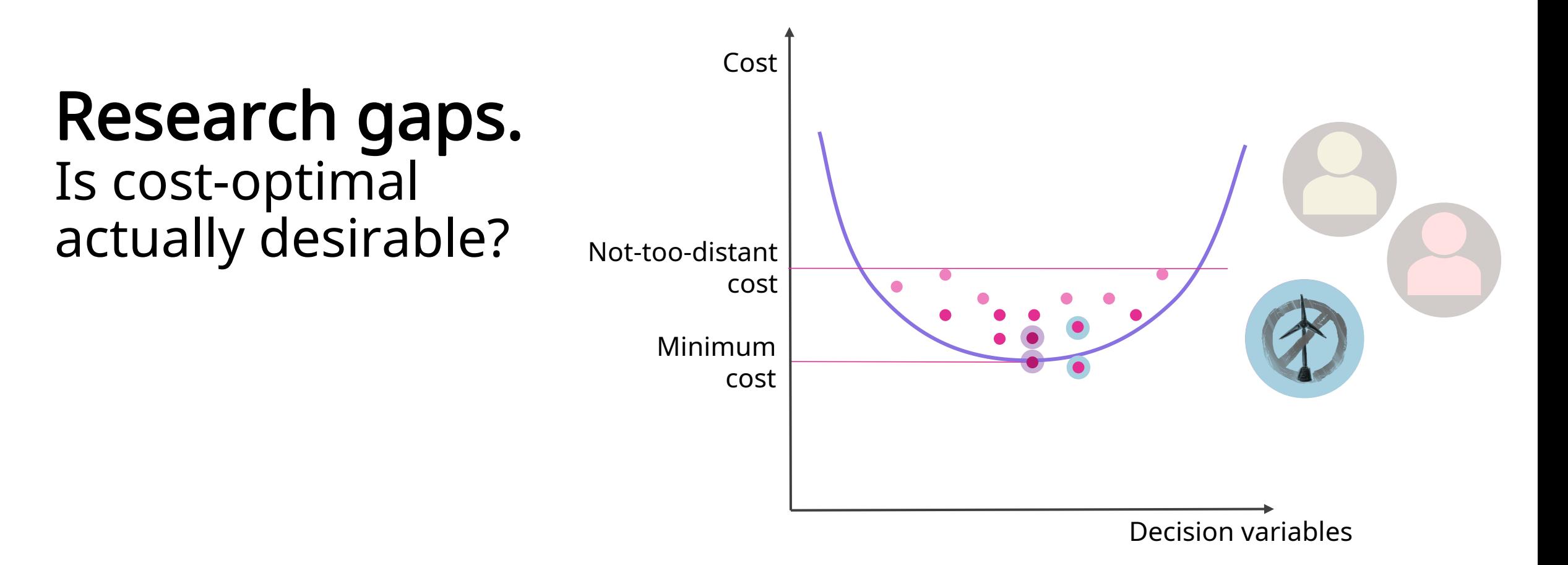

#### Part B. Generating alternatives (MGA) and limitations therein

An original development of "Modelling to Generate Alternatives" (MGA) designed for spatial detail, computational efficiency and real-world relevance

Deselect result Results: 441 **Reset sliders**  $\triangleright$  Click here to show help Storage capacity ? Overview Summary data Curtailment ? Biofuel utilisation ? **SPORE 126** Annual primary energy supply (bar) Regional electricity imports (choropl mission capacity expansion  $\binom{?}{?}$ Annual primary energy supply (bar)<br>& annual regional PV & wind generation (map) evatual production bube inointe National import ?  $17.5 -$ Electricity gini (?) Fuel autarky 2  $15.0 -$ EV as flexibility ? Spatially and<br>A Transport electr.<sup>®</sup> technologically www.u.u.u.  $-0.05$  $0.00$ Net electricity import (1000 TWh) Existing link  $- + 6$  GW  $0.1$  $0.2$   $0.3$   $0.4$   $0.5$  $+49$  GW Fraction of total European hydrogen production  $0.7$ 

Explore the results yourself: explore.callio.pe/

SPORES. distinctive alternatives

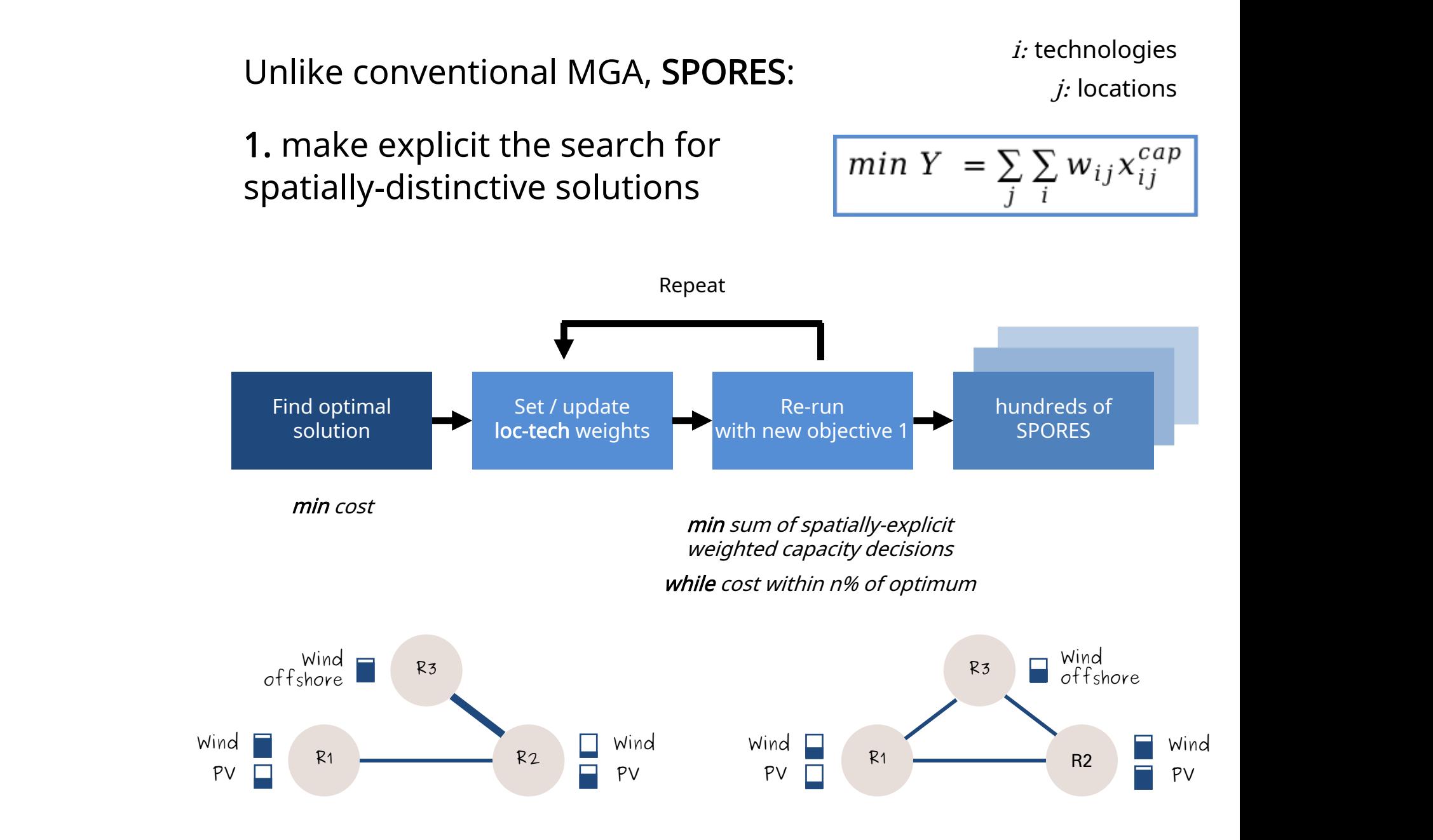

SPORES. Algorithmic workflow

2. use multiple search directions in parallel

min  $Y_2 = a \sum_i \sum_i w_{ij} x_{ij}^{cap} \pm b \sum_i x_{\overline{i}j}^{cap}$ Repeat Find optimal Set / update Re-run solution **The Solution** weights with new objective 1 min cost min sum of spatially-explicit weighted capacity decisions while cost within n% of optimum hundreds of Repeat in the set of the SPORES in the SPORES of the SPORES in the SPORES of the SPORES Reset / update Re-run weights with new objective 2 **with a** with new objective 2 min/max capacity of specific tech + min<br>sum of spatially-explicit weighted capacity decisions while cost within n% of optimum

SPORES. Algorithmic workflow

8 Lombardi, Pickering, Pfenninger. Applied Energy. 2023.doi.org/10.1016/j.apenergy.2023.121002

#### OPER **RESEA BERN** AppliedEnen SPORES. Where we left

Path probability-explicit

\nPlush spatially-explicit

\nwith derivatives to extremes

\nINICH

\nINICH

\nmin

\n
$$
Y_2 = a \sum_j \sum_i w_{ij} x_{ij}^{cap} \pm b \sum_j x_{ij}^{cap}
$$
\nPush either spatial or technology distinctiveness

\nwith either spatial or technology distinctiveness

What is redundant and what is not? Computational trade-offs in modelling to generate alternatives for energy infrastructure deployment

Francesco Lombardi<sup>a,\*</sup>, Bryn Pickering<sup>b</sup>, Stefan Pfenninger<sup>a</sup>

*"*Finding alternatives entails <sup>a</sup> trade-off between spatial and technology dissimilarity*"*

*"*Focussing on finding all high-level technology alternatives may leave key spatial configuration options unexplored*"*

*"*Ideal solution: iterating the decision space with stakeholders*"*

### Part C. Integrating stakeholder preferences in an MGA loop

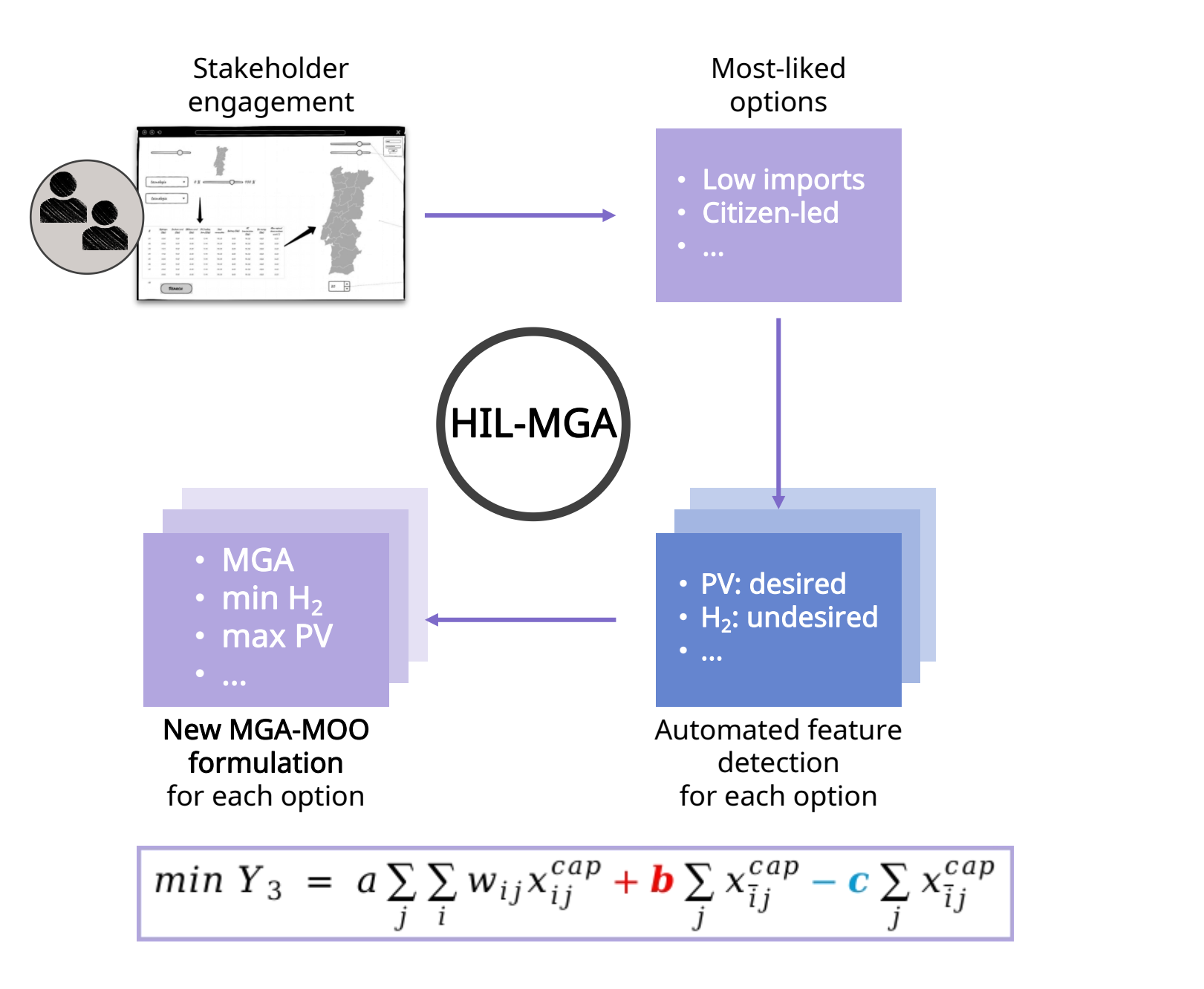

Humans in<br>the loop. Practical procedure

Example set of 260 SPORES from seeds-project.org in Portugal

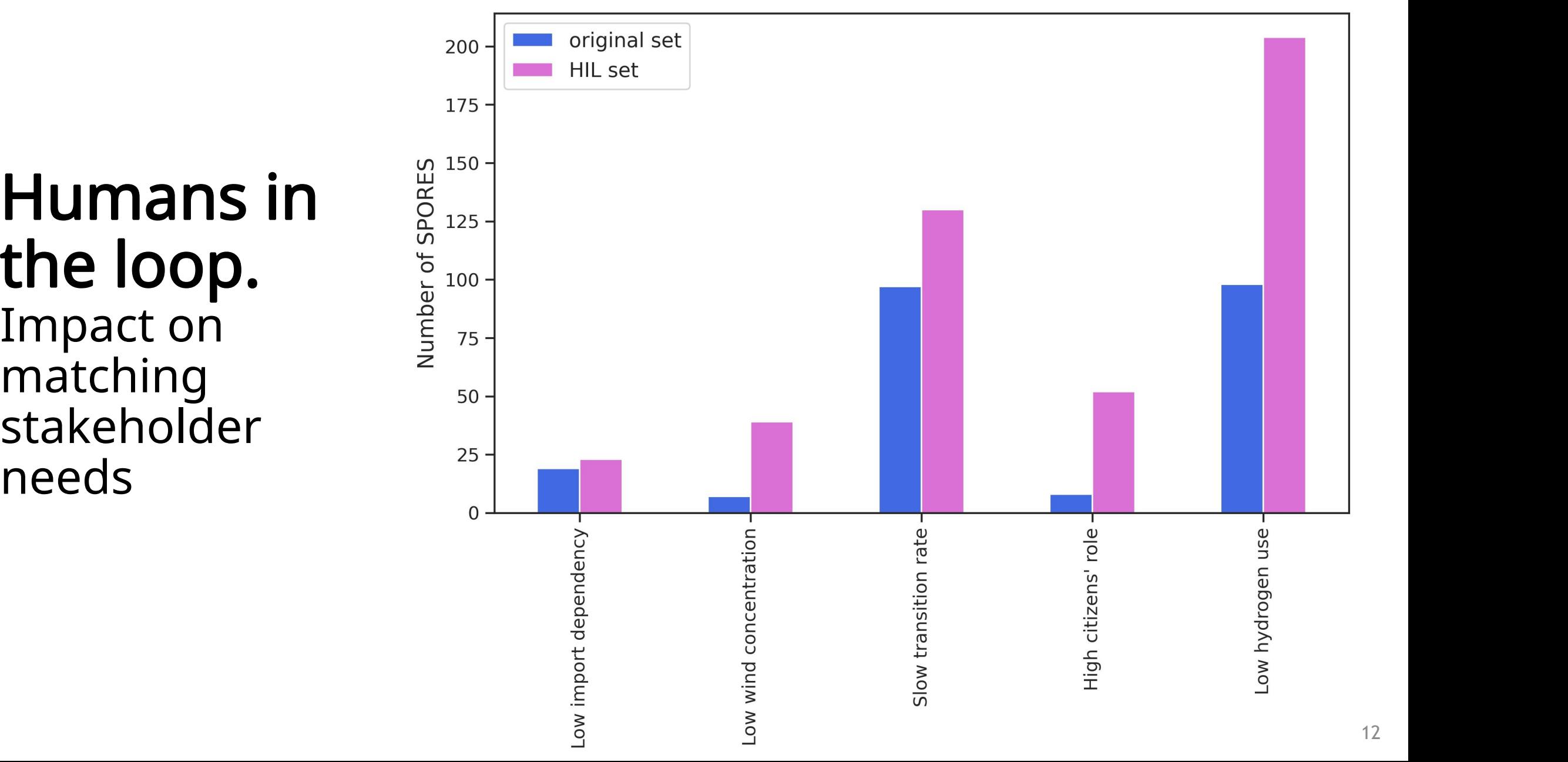

## ${\bf H}$ umans in  $\left[\begin{smallmatrix}\Xi&\mathbb{R}\ \mathbb{S}\ & \mathbb{S}\ & \mathbb{S}\ & \mathbb{S}\end{smallmatrix}\right]$ **Humans in**<br> **the loop.**<br>
Impact on<br>
matching<br>  $\sum_{\substack{5 \text{odd } 125 \\ 2 \text{ odd}}}$ <br>  $\sum_{\substack{5 \text{odd } 100 \\ 2 \text{ odd } 75}}$ stakeholder needs

## Thank you. Questions?

Additional material about SPORES and ongoing projects is available at www.flombardi.org

- 1. When applied to supporting decisions, MGA requires stakeholder inputs to match real-world needs
- 2. Cutting-edge MGA-MOO (e.g. SPORES) lends itself to customisation based on elicited stakeholder preferences
- 3. High-level or intangible preferences can be mapped down to technical features for use in an MGA-MOO formulation
- 4. The resulting human-in-the-loop (HIL) MGA option space is richer in design options that match stakeholder preferences

### Supplemental Information.

Example: most-liked option due to very low import dependency

# Humans in<br>the loop. mapping of sales and the manufacturer features

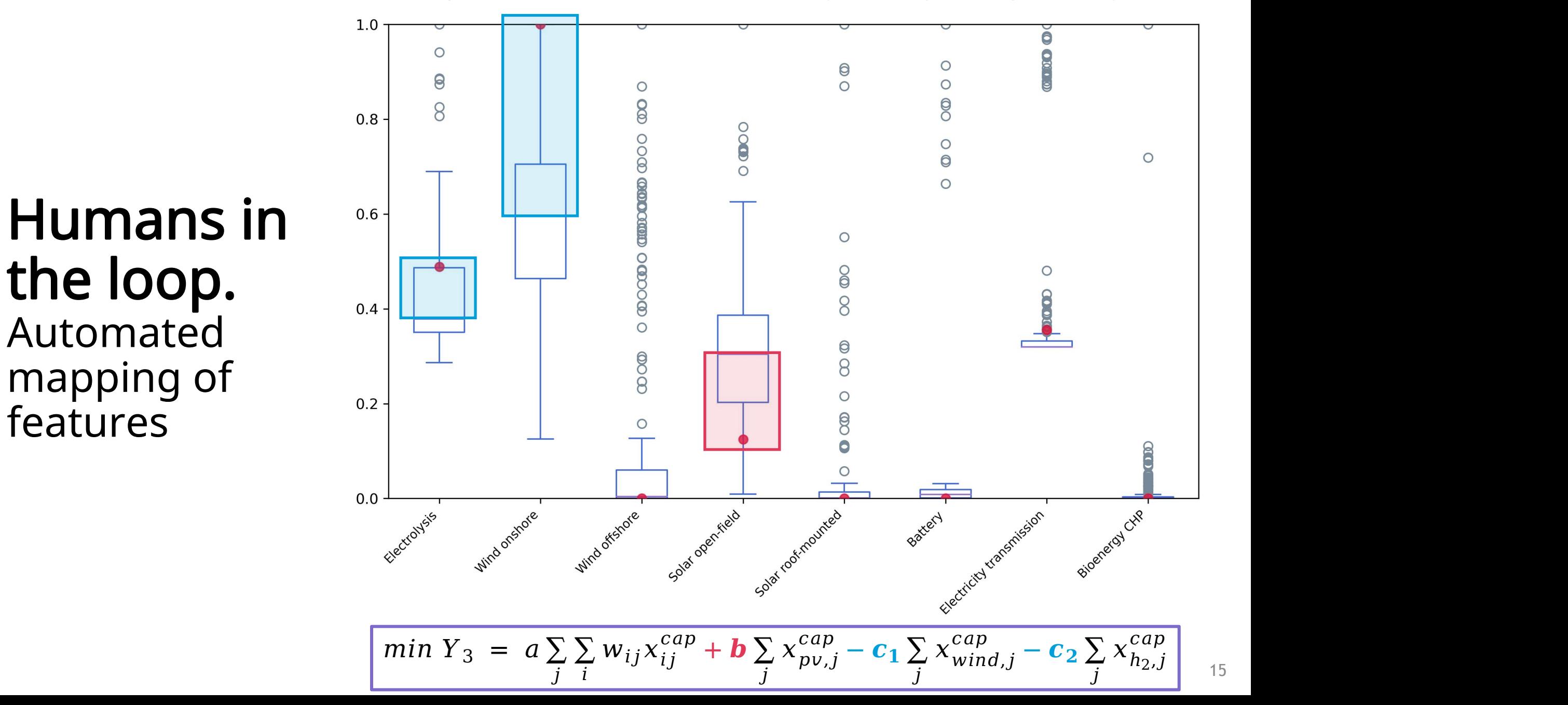